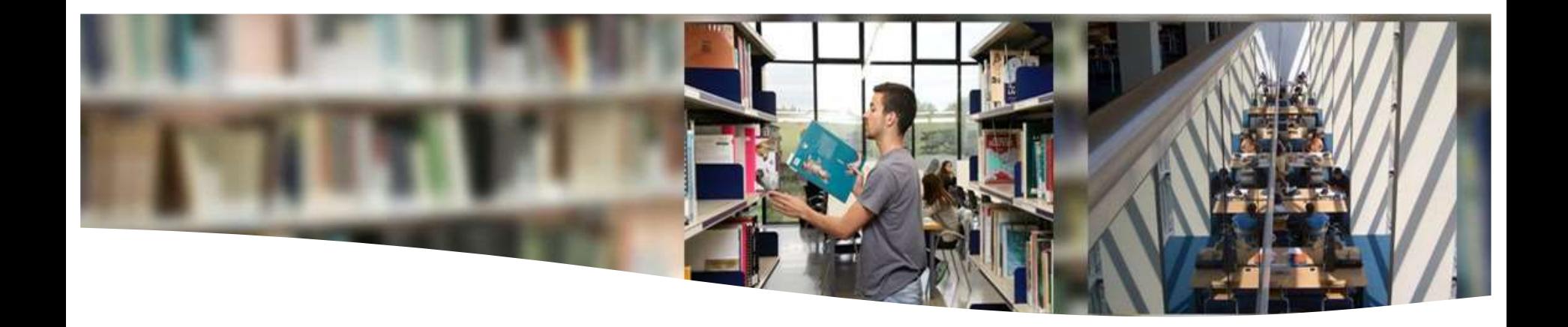

# **Herramientas y recursos documentales para el TFG**

Economía, Empresa y Estadísticas

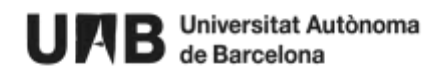

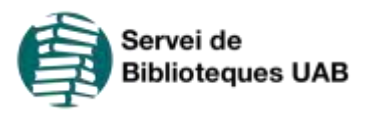

# **¿Dónde buscar? Bases de datos temáticas**

Las bases de datos en general se podrían dividir en dos grandes bloques::

**Bases de datos bibliográficas y/o documentales:** las que contienen la referencia del documento, un resumen o abstract y, además, la mayoría de ellas dan acceso al texto completo.

**ABI/INFORM Collection** 

EconLit

**Bases de dades estadístiques:** no te remiten a ningún documento textual si no que contienen datos numéricos presentados en forma de lista o gráficamente.

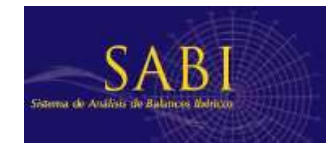

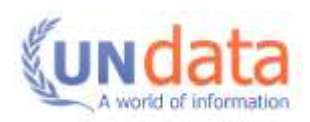

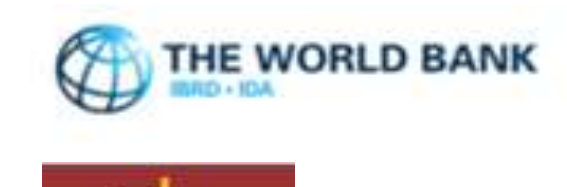

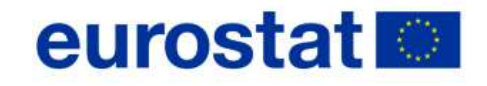

# **¿Dónde buscar? Bases de datos temáticas**

Algunas bases de datos donde encontrar información de Economía, Empresa i Estadísticas:

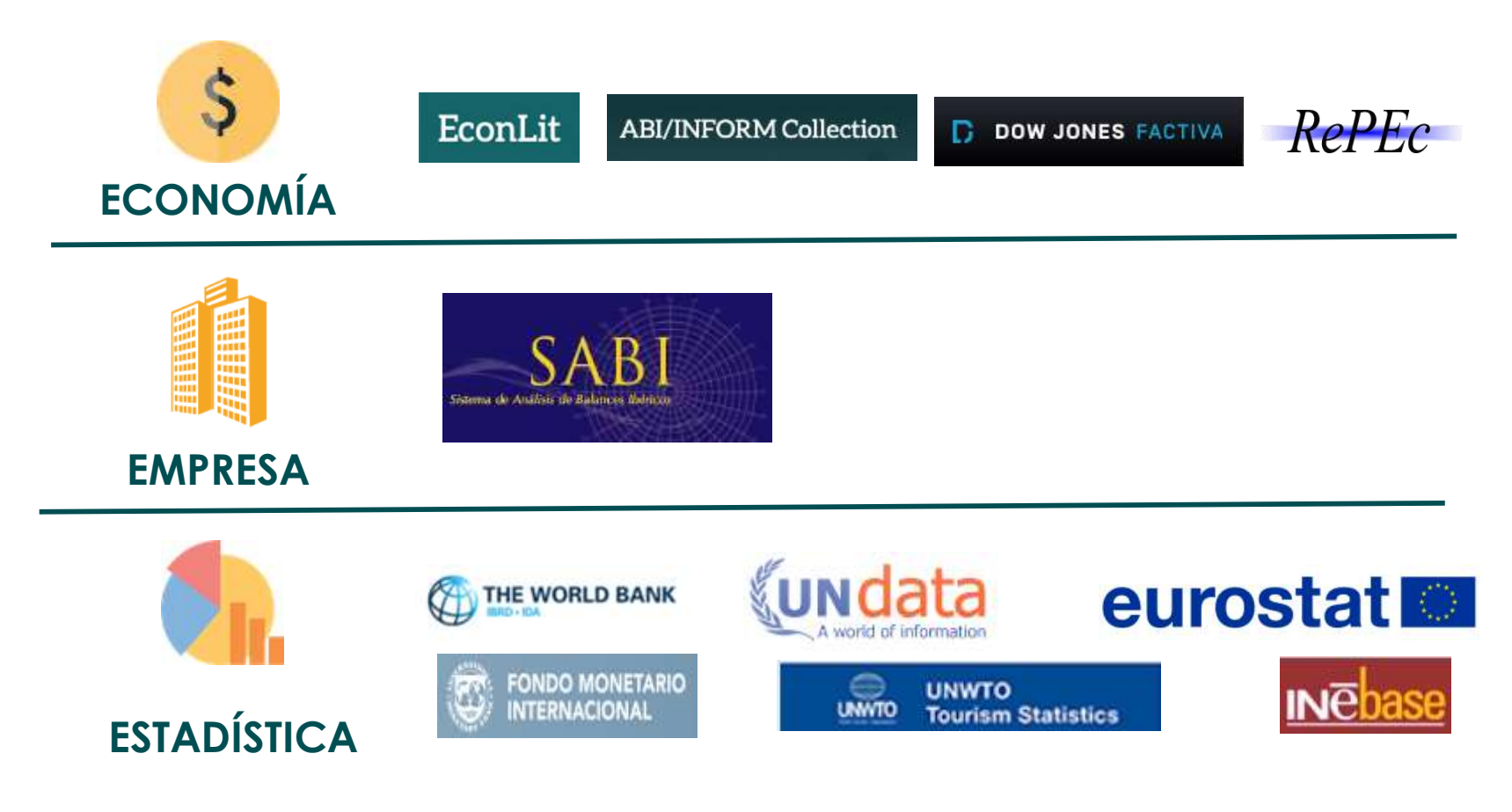

### **¿Dónde buscar?** Bases de datos temáticas: **Economía**

## ProQuest

### **ABI/INFORM Collection**

#### EconLit

Especializada en el área de economía y empresa con acceso al texto completo (recursos suscritos UAB o de acceso abierto).

- **Tipos de documentos:** artículos, tesis, *working papers*, diarios como el *The Wall Street Journal* y *The Financial Times*, informes anuales de empresas norteamericanas, informes por sectores y por país, etc.
- **Temática:** economía, contabilidad, recursos humanos, técnicas de gestión, empresas, finanzas, márqueting, etc.

Producida por la American Economic Association y da acceso al **texto completo** (recursos suscritos UAB o de acceso abierto).

- **Tipos de documentos:** referencias bibliográficas de artículos de revista, *working papers*, obras colectivas y tesis doctorales.
- **Temática:** economía.

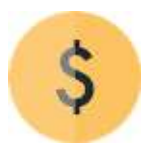

### **¿Dónde buscar?** Bases de datos temáticas: **Economía**

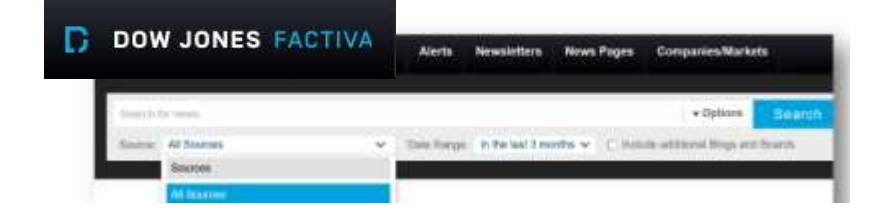

- Base de datos a **texto completo.** 
	- **Tipos de documentos:** diarios, revistas comerciales e informes a texto completo así como fotografías.
	- **Temática:** información de actualidad empresarial (cotizaciones, estados financieros y notícias) recogida por Reuters y Dow Jones.

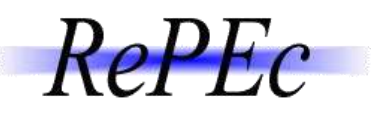

- Base de datos de referencias bibliográficas. **Acceso abierto.**  Muchos documentos donde se pueden descargar gratuitamente.
- **Tipos de documento:** *working papers*, artículos de revista, libros, capítulos de libros y componentes de software.
- **Temática:** economía y ciencias relacionadas.
- **Otros:** proyecto colaborativo que tiene como objetivo mejorar la difusión de la investigación en economía y ciencias relacionadas.

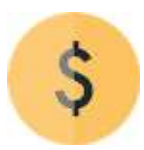

### **¿Dónde buscar?**  Bases de datos temáticas: **Empresa**

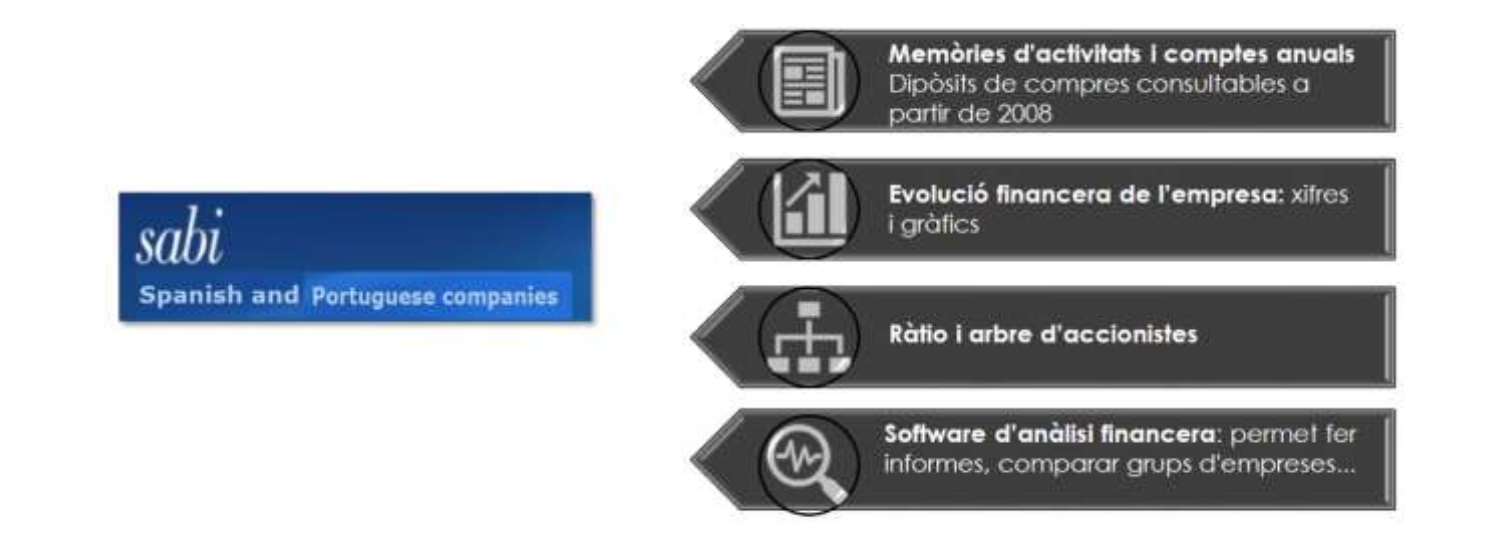

- **Temática:** información financiera y contable de empresas españolas con informes completos de depósitos de cuentas.
- **Otros:** tiene un programa de análisis financiero que permite elaborar tablas, informes, gráficos y comparativas entre empresas y grupos de empresas.

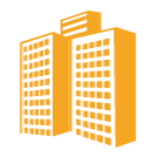

### **¿Dónde buscar?**  Bases de datos temáticas: **Estadísticas**

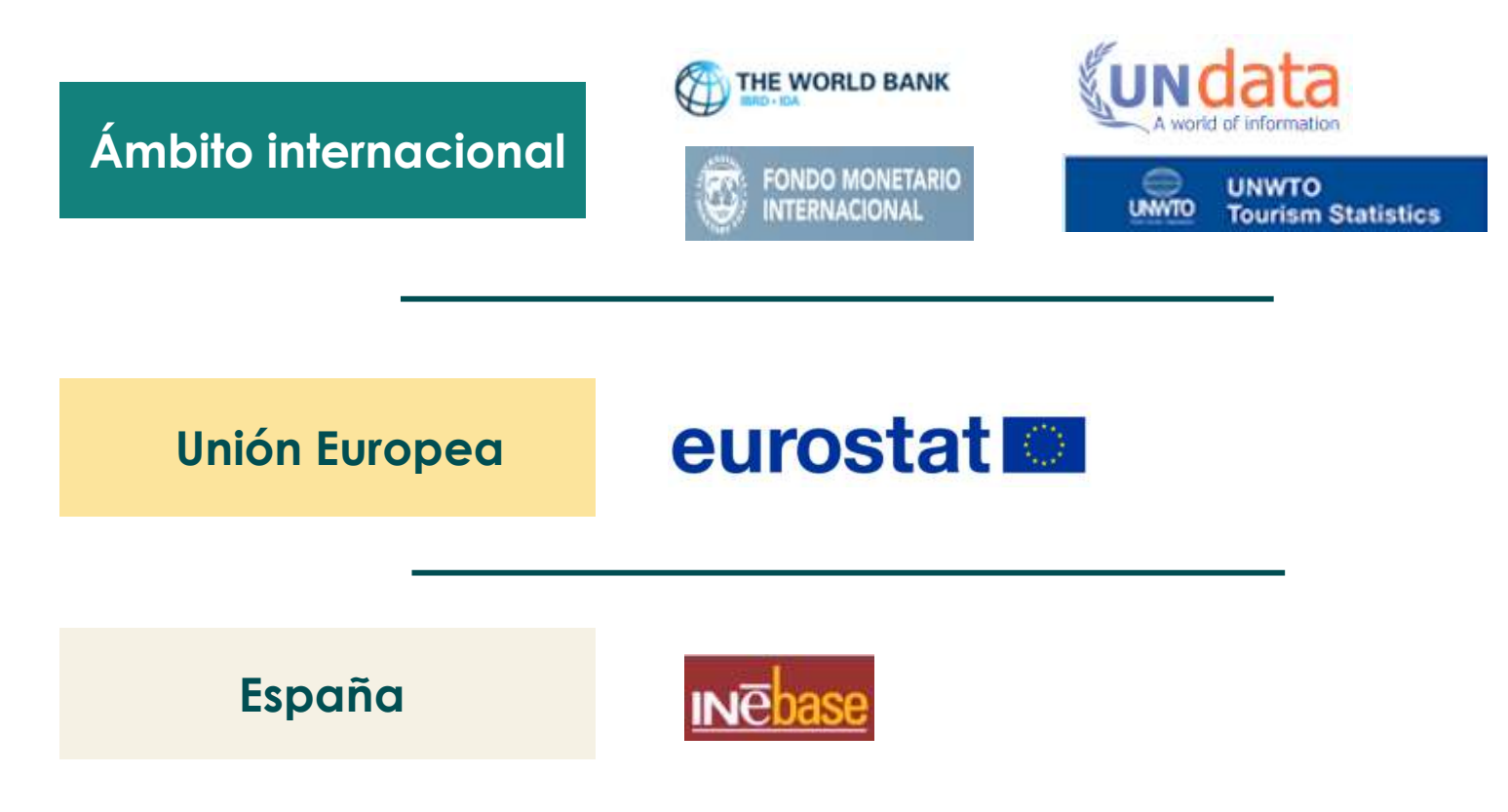

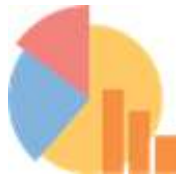

## **¿Cómo buscar en las bases de datos estadísticas?**

### **Guardar y exportar los resultados**

La mayoría de las bases de datos bibliográficas permiten:

- ➔ **Búsqueda básica** (por palabra clave del título, autor, materia, etc.) o avanzada (por campos concretos) la búsqueda.
- **→ Aplicar filtros** a los resultados de búsqueda que hemos encontrado para afinar la búsqueda.
- ➔ **Guardar la estrategia de búsqueda** y también los resultados.
- **→ Exportar** registros a gestores bibliográficos en diversos formatos.
- ➔ **Descargar** los documentos que nos interesen (recursos suscritos UAB o de acceso abierto).

# **¿Cómo buscar en las bases de datos estadísticas?**

### **Guardar y exportar los resultados**

### La mayoría de las bases de datos estadísticas permiten:

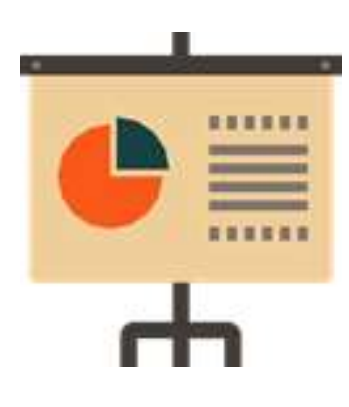

- Acceder a **tablas prediseñadas** por el editor o proveedor de los datos.
	- O bien crear nuestras **propias tablas** personalizadas con los siguientes elementos:
		- ✔ Indicador o variable estadística
		- ✔ Ámbito geográfico
		- ✔ Período cronológico y/o también periodicidad
		- ✔ Unidad (según las características del indicador pueden ser números absolutos, millares, millones...)

Una vez elegidos estos elementos **se construye la tabla o tablas que se pueden exportar y/o imprimir**.

## **¿Dónde buscar? Guia temática de Economía, Empresa y Estadísticas**

[Guía temática de Economía, empresa y estadísticas](https://www.uab.cat/web/guias-tematicas/economia-1345736708118.html)

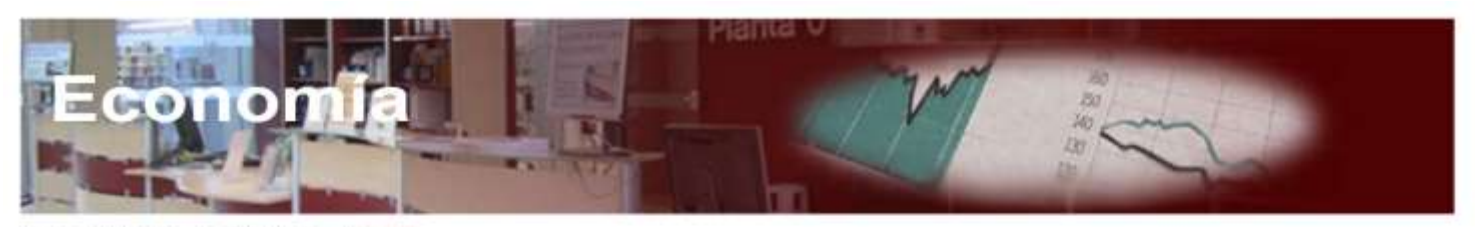

Servicio de Bibliotecas - Guías temáticas Economi

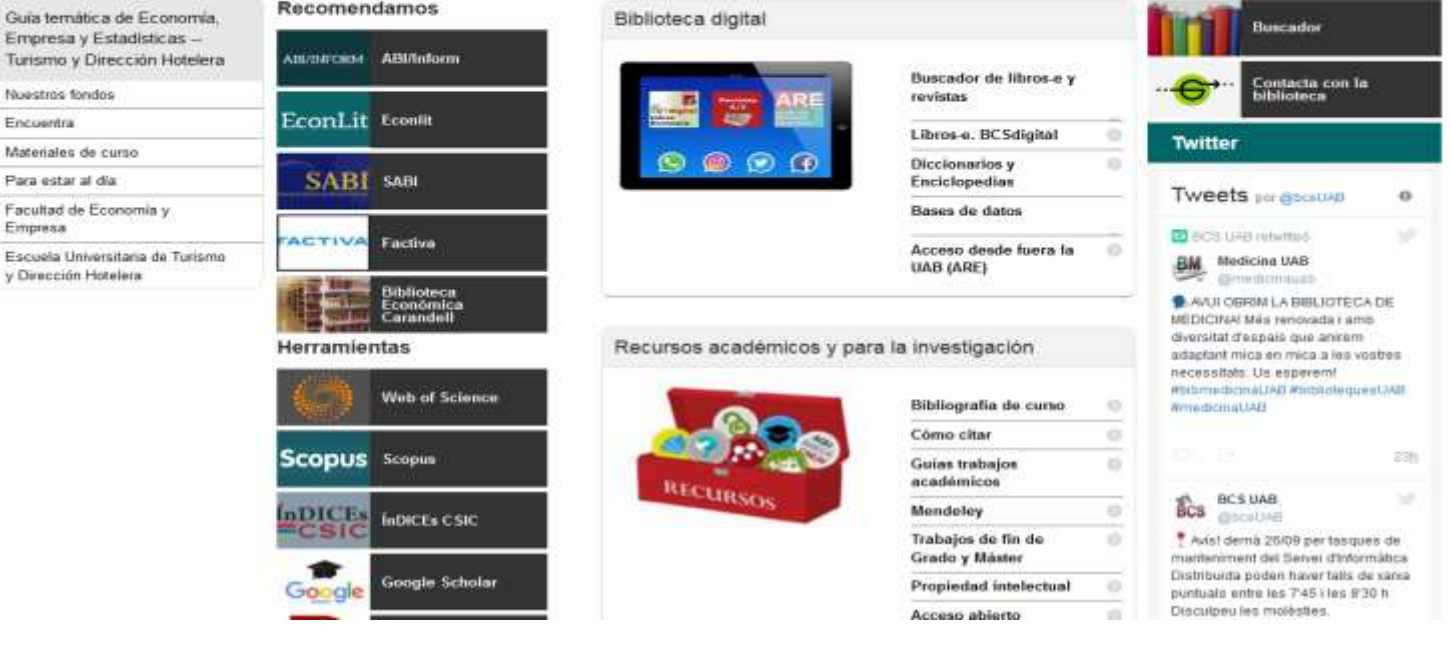

# **¿Buscas inspiración?**

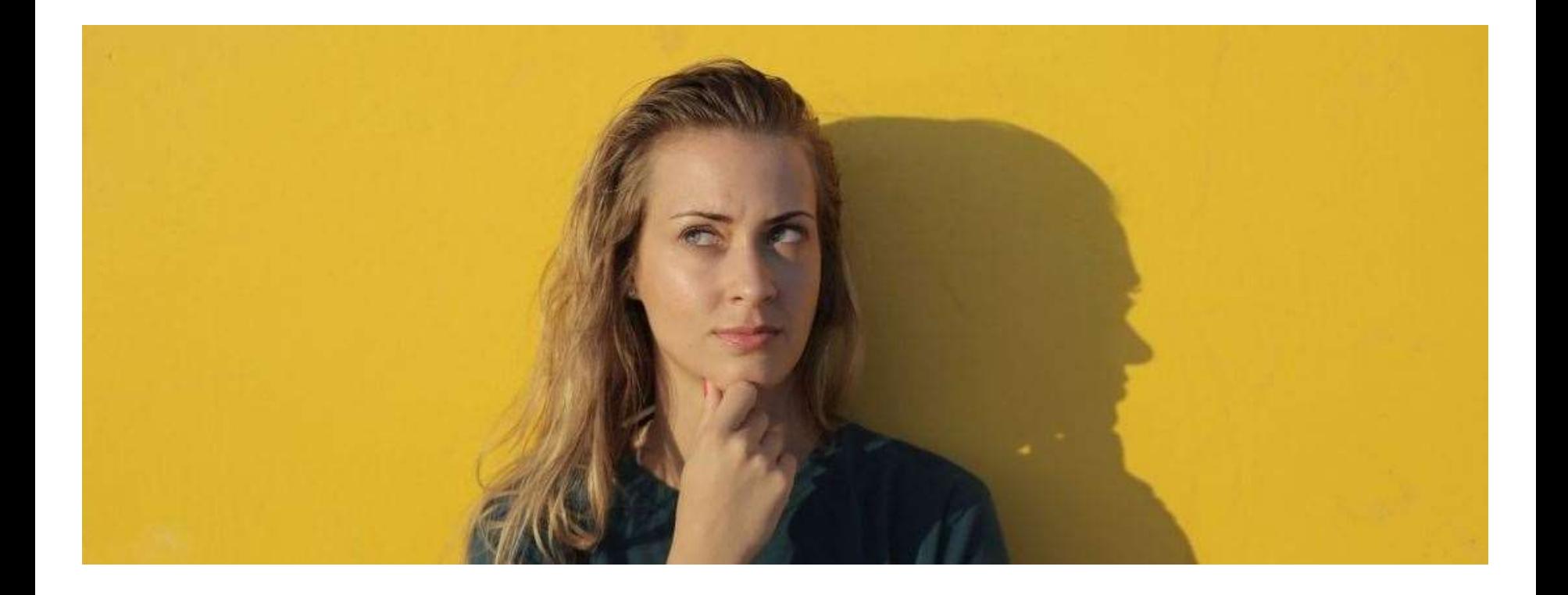

# **TFG de Economía y Empresa en el DDD**

#### [https://ddd.uab.cat/collection/facecoemp](https://ddd.uab.cat/collection/facecoemptfg?ln=es)

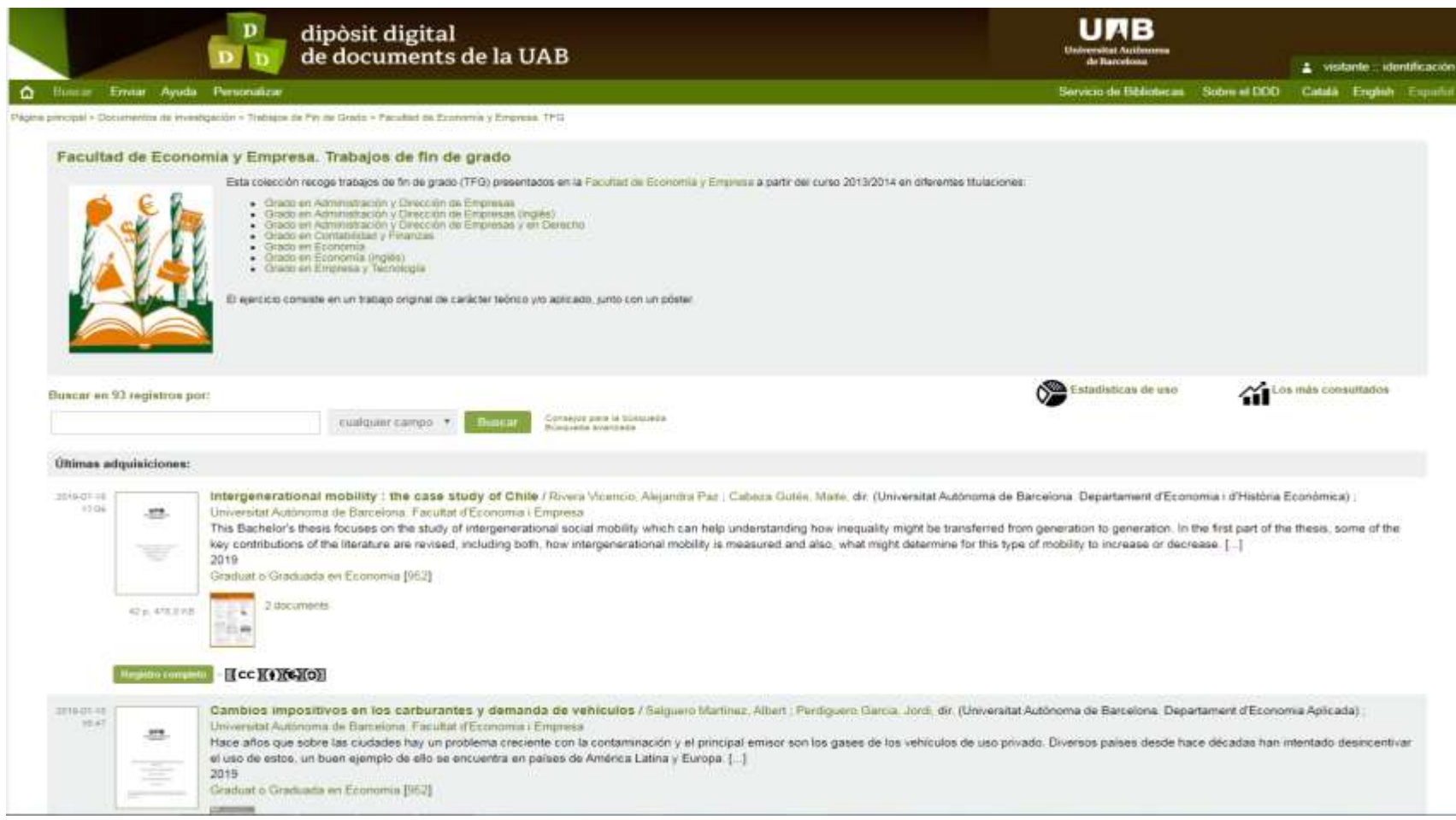

## **Más trabajos de investigación**

- **Tesis doctorales:** [TDX](https://www.tdx.cat/), [TESEO,](https://www.educacion.gob.es/teseo/irGestionarConsulta.do) [Dialnet](https://dialnet.unirioja.es/tesis)  Tesis
- **Trabajos de investigación** (másters, postgrados): [RECERCAT,](https://www.recercat.cat/) Trabajos de [investigación y proyectos final de carrera](https://ddd.uab.cat/collection/docrec?ln=es) en el Depósito Digital de Documentos de la UAB [DDD.](https://ddd.uab.cat/)

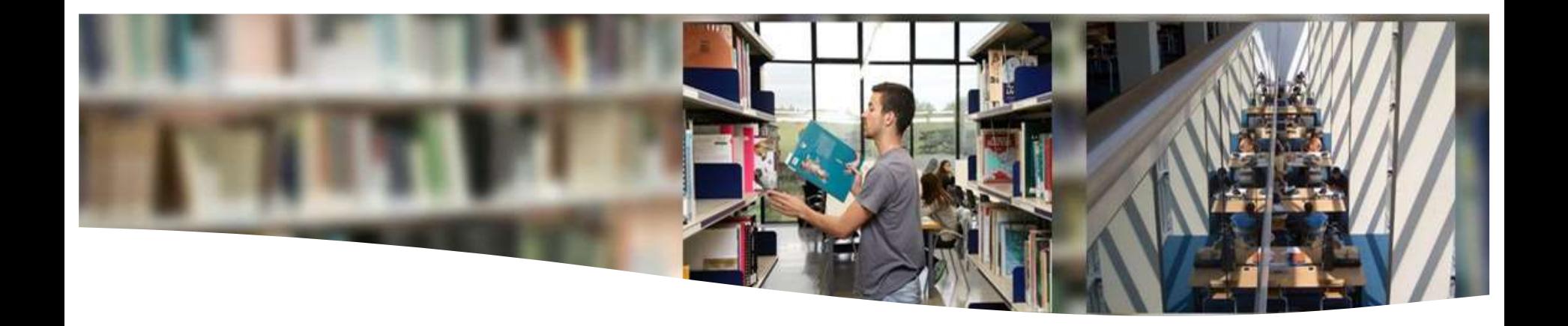

# **Herramientas y recursos documentales para el TFG**

Derecho

UAB Universitat Autònoma

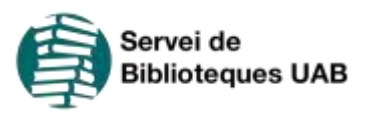

### **Características de la documentación jurídica**

La documentación jurídica es la generada en la **creación, aplicación, difusión e investigación del Derecho**:

**Es diversa y de amplia tipología.** En términos generales la podemos dividir en: documentación parlamentaria, legislación, jurisprudencia y doctrina.

**Cada especialidad o rama jurídica del Derecho genera su propia documentación:** pública (derecho internacional público, constitucional, administrativo, financiero y fiscal, procesal y penal) y privada (civil, mercantil, trabajo y seguridad social).

**Puedes encontrar** diarios oficiales, convenios colectivos, tratados internacionales, documentación de órganos consultivos, documentación parlamentaria, formularios, etc.

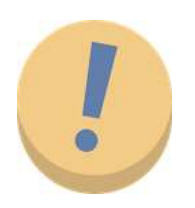

La documentación jurídica **es dinámica y a menudo en cambio constante.** 

Es importante consultar **fuentes de información** que ofrezcan **garantía de la actualització de sus contenidos.**

### **¿Cómo encontrar documentación jurídica en el web del Servicio de Bibliotecas?**

En el [Buscador](https://www.uab.cat/biblioteques/) del [web del Servicio de Bibliotecas](https://www.uab.cat/web/servicio-de-bibliotecas-1345733231312.html) puedes encontrar diferentes tipos de documentació jurídica. Puedes buscar por título, por autor, por materia, etc. y utilizar la búsqueda avanzada.

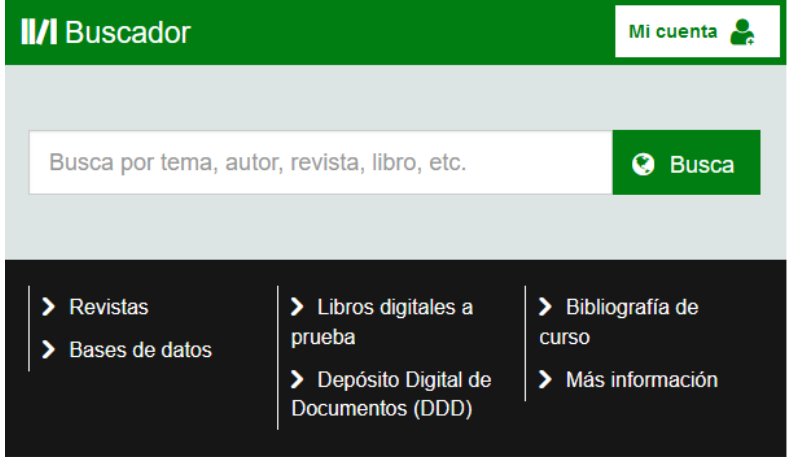

- **→** También puedes buscar por títol o ISSN en el apartado [Revistas](https://csuc-uab.primo.exlibrisgroup.com/discovery/jsearch?vid=34CSUC_UAB:VU1)
- ➔ O bien en el apartado [Bases de datos.](https://www.uab.cat/web/els-nostres-fons/bases-de-dades-i-altres-recursos-electronics-1345746021506.html)

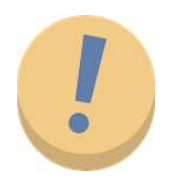

Pero lo más recomendables es consultar nuestra [Guia temática](https://www.uab.cat/web/guias-tematicas/derecho-1345736708024.html) 

## **¿Dónde buscar? Guía temática de Derecho**

[Guía temática de Derecho](https://www.uab.cat/web/guias-tematicas/dret-1345736708024.html)

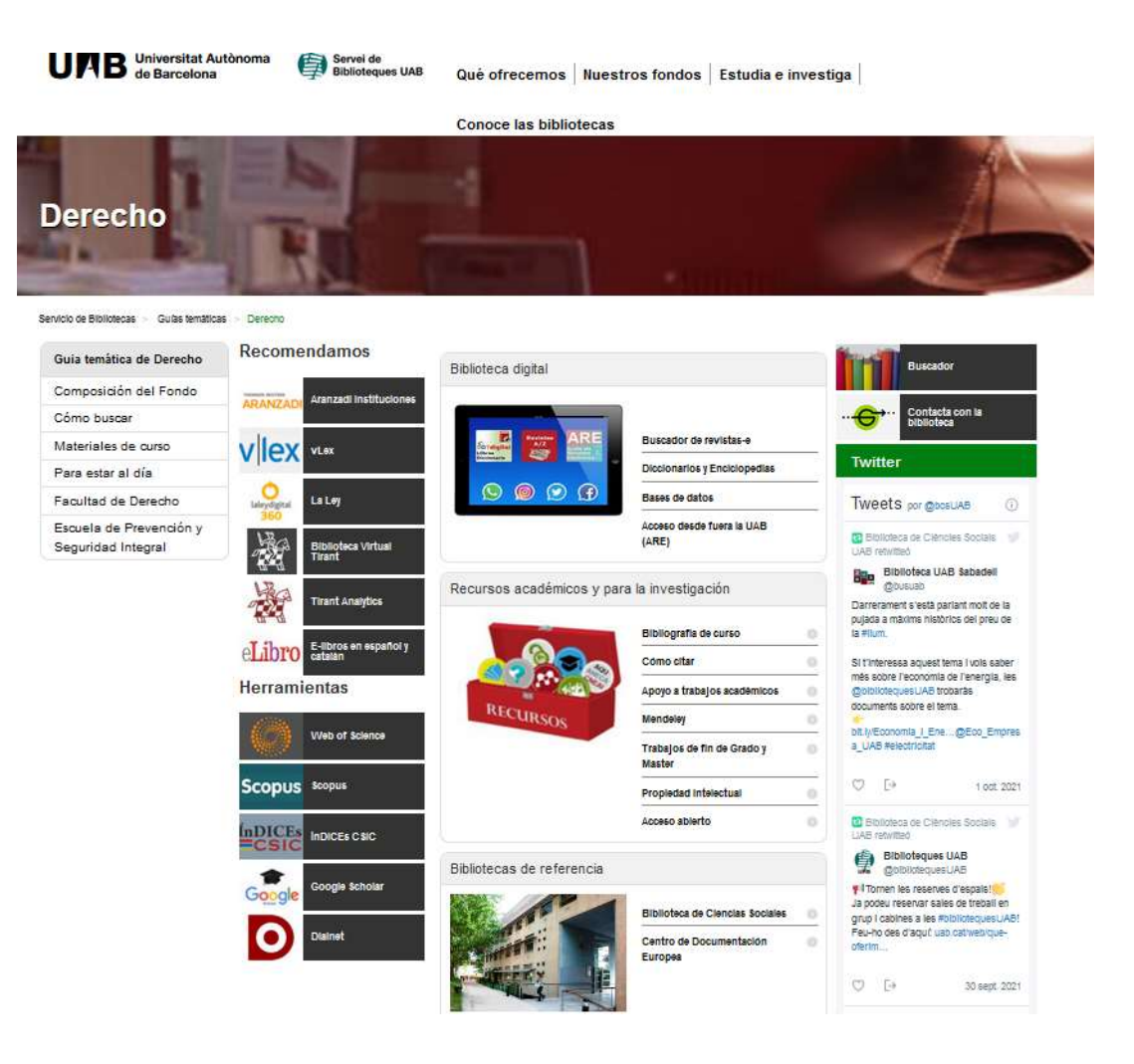

## **Cómo buscar en las bases de datos de legislación: Guardar y exportar los resultados**

Las **bases de datos legislativas** utilizan una **terminología propia** de la disciplina. Se tienen que tener en cuenta algunas características a la hora de buscar información:

- **1. Opción de búsqueda bàsica**, o bien, más específica por ramas del derecho o tipologías documentales (legislación, jurisprudencia, doctrina, etc.)
- 1. Los **resultados** visualizados se pueden **guardar, imprimir y enviar por correo electrónico.**

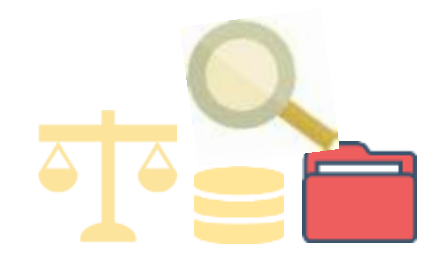

### **¿Dónde buscar? Bases de dades de derecho**

#### **THOMSON REUTERS ARANZADI INSTITUCIONES**

**Legislación completa (estatal, autonómica, foral y europea), códigos legislativos** y proyectos de ley, **jurisprudencia,** otras resoluciones y consultas, **doctrina**, comentarios y bibliografía, **novedades de información jurídica, convenios colectivos y prácticas**, ayudas y subvenciones. También se incluyen **formularios** (modelos procesales y contratos)

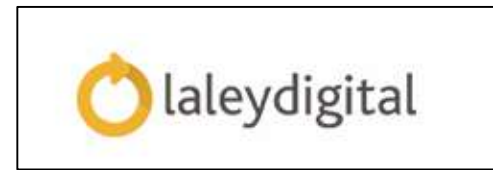

**Legislación completa, códigos y convenios colectivos, jurisprudencia,** otras resoluciones y consultas, doctrina y bibliografía y contratos y **formularios**.

También contiene *La Ley Doctrina***,** con el **texto completo** de revistas y libros de la editorial La Ley.

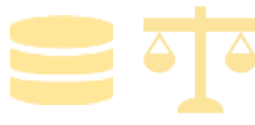

### **¿Dónde buscar? Bases de dades de derecho**

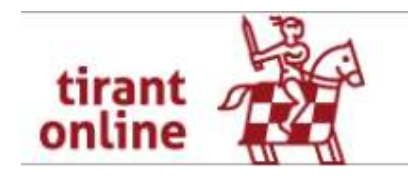

**Legislación completa y códigos, jurisprudencia**, otras resoluciones y consultas, **doctrina** y bibliografía, **contratos y formularios**, dossiers y esquemas temáticos. También incluye **información jurídica internacional**.

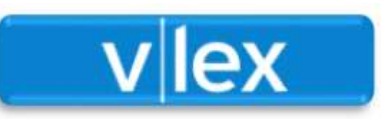

**Legislación completa (autonómica, estatal i comunitaria)**, códigos y convenios colectivos, jurisprudencia, otras resoluciones y consultas, doctrina y bibliografía, contratos y formularios y notícias. También recoge información jurídica internacional de diferentes países del mundo. **Acceso a 4 Prácticos**: *Sociedades Mercantiles, Contencioso-Administrativo, Esquemas Procesales***, y**  *Laboral***.**

Más bases de datos a**:** [Guía temática de Derecho](https://www.uab.cat/web/guias-tematicas/dret-1345736708024.html)

# **Cómo encontrar...**

- [Diarios oficiales](https://ddd.uab.cat/record/48077): guía sobre los diarios oficiales de España, Cataluña y otras comunidades autónomas y provincias, Unión Europea y el resto del mundo. Se explica el fondo disponible de la biblioteca y en qué fuentes de información (bases de datos y recursos web) se pueden localizar.
- [Convenios colectivos](https://ddd.uab.cat/record/188804/): recursos oficiales públicos, convenios del Departamento de Trabajo, de ámbito autonómico, etc.
- [Documentación parlamentaria:](https://ddd.uab.cat/record/191617) ámbito estatal, Cataluña, Boletín Oficial del Parlamento de Cataluña, ámbito comunitario y ámbito internacional.

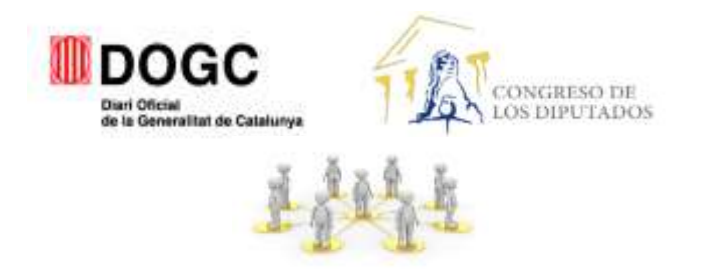

# **¿Buscas inspiración?**

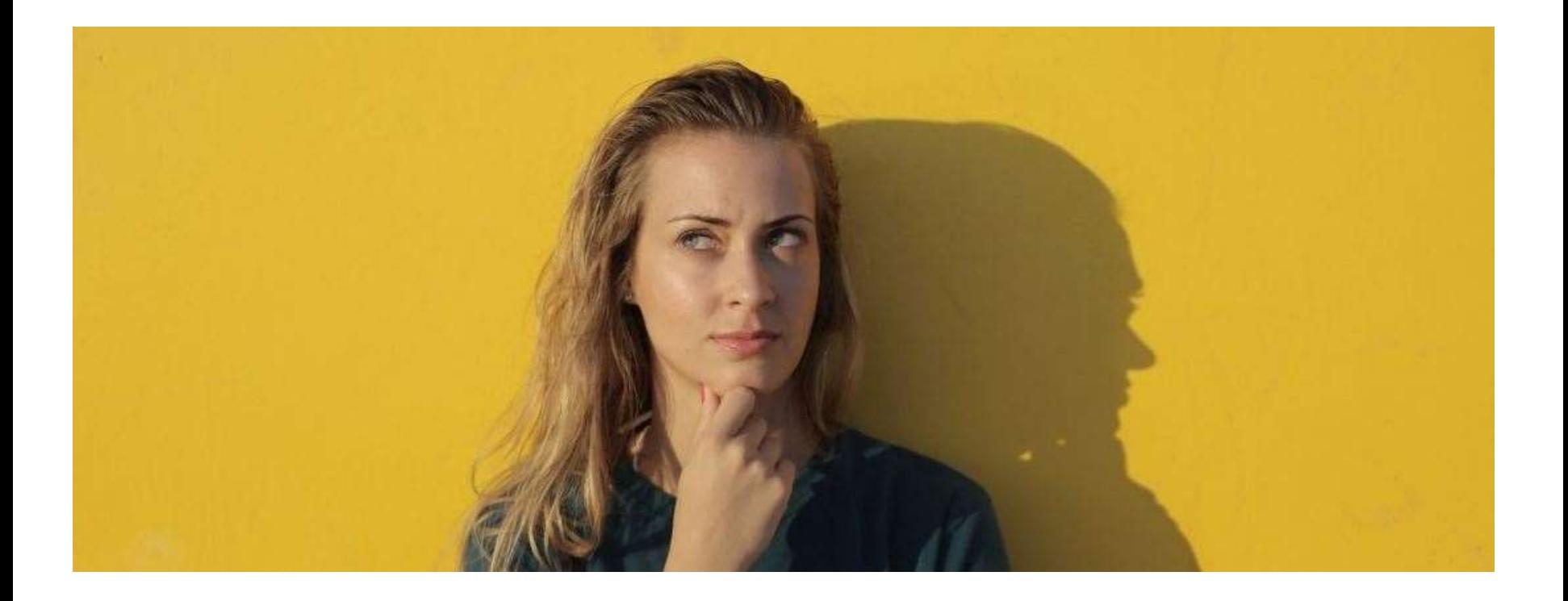

### **TFG de Derecho**

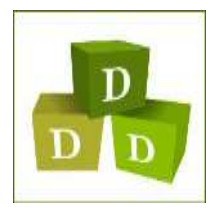

#### **[https://ddd.uab.cat/collection/facdrettfg](https://ddd.uab.cat/collection/facdrettfg?ln=cast)**

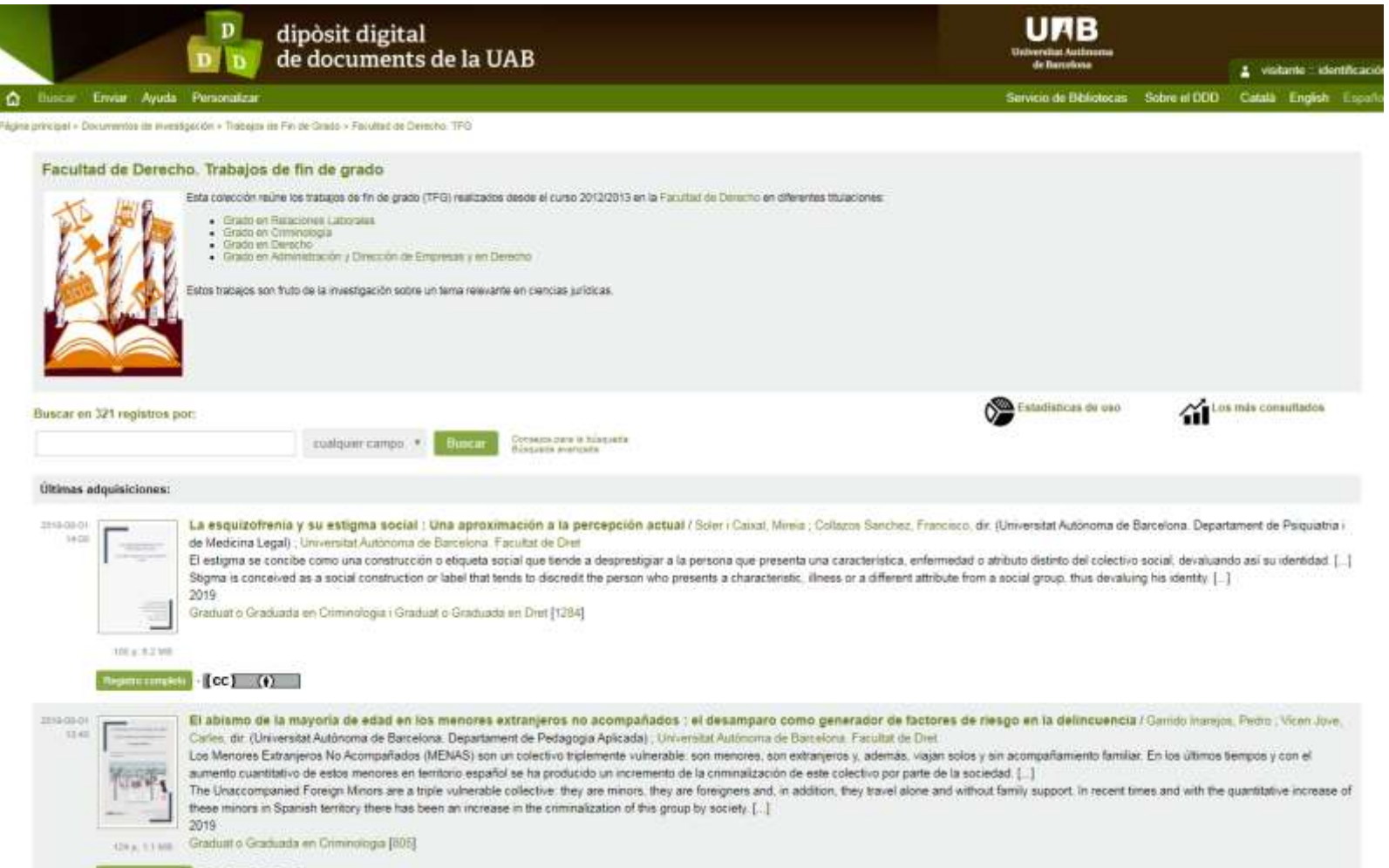

### **Servicio de Bibliotecas de la UAB**

### **#bibliotequesUAB**

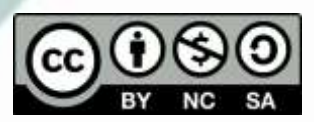